#### Advanced Algorithmic Techniques (COMP523)

Recursion and Divide and Conquer Techniques #4

#### Recap and plan

### Recap and plan

#### **• Last lecture:**

- Finding the closest pair of points.
- Integer Multiplication.

# Recap and plan

#### **• Last lecture:**

- Finding the closest pair of points.
- Integer Multiplication.
- **• This lecture:** 
	- The Selection problem.
		- i.e., finding the i<sup>th-</sup>order statistic in an array.

### The selection problem

- **Definition:** The *i*<sup>th</sup>-order statistic of a set of n (distinct) elements is the i<sup>th</sup> smallest element.
	- **•** i.e., the element which is larger than exactly *i-1* other elements.

**The Selection Problem: Selection**(A[1,...,n],*i*) **Input:** A set of n (distinct) numbers (in an array **A**) and a number *i*, with  $1 \le i \le n$ . **Output:** The *i*<sup>th</sup>-order statistic of the set.

• Sort the numbers in O(n log n) time using **MergeSort**.

- Sort the numbers in O(n log n) time using **MergeSort**.
- Return the *i*-th element of the sorted array.

- Sort the numbers in O(n log n) time using **MergeSort**.
- Return the *i*-th element of the sorted array.
- Is sorting an overkill?

#### Divide and conquer

- Split the input into smaller inputs.
- Solve the problem for the smaller inputs recursively.
- Combine the solutions into a solution for the original problem.

#### A glance back at the **QuickSort** algorithm

#### A glance back at the **QuickSort** algorithm

#### The Quicksort algorithm

- . Mergesort was based on the Merge procedure for joining the sorted sub-arrays into a sorted array.
- **Quicksont** first divides the array into two parts, such that the  $\bullet$ first part is "smaller" than the second part.
	- This is done via the Partition procedure.
- Then it calls itself recursively.
- The two parts are joined, but this is trivial.

#### A glance back at the **QuickSort** algorithm

#### The Quicksort algorithm

- . Mergesort was based on the Merge procedure for joining the sorted sub-arrays into a sorted array.
- **Quicksont** first divides the array into two parts, such that the  $\bullet$ first part is "smaller" than the second part.
	- This is done via the Partition procedure.
- Then it calls itself recursively.
- The two parts are joined, but this is trivial.

Recall the **Partition** procedure

#### Revisiting the **Partition** procedure

Procedure **Partition**(**A**[*i,…,j*])

Choose a **pivot elemen**t **x** of **A**

 $k = i - 1$ 

For  $h = i$  to  $j$ -1 do

If  $A[h] \leq x$  $k = k + 1$ Swap **A**[*k*] with **A**[*h*]

Swap **A**[*k+1*] with **A**[*j*]

Return *k+1*

Running time **O(n)**

#### Revisiting the **Partition** procedure

Procedure **Partition**(**A**[*i,…,j*]) ],,**x**)

Choose a **pivot elemen**t **x** of **A**

 $k = i - 1$ 

For  $h = i$  to  $j$ -1 do

If  $A[h] \leq x$  $k = k + 1$ Swap **A**[*k*] with **A**[*h*]

Swap **A**[*k+1*] with **A**[*j*]

Return *k+1*

Running time **O(n)**

• Using the element **x**, it divides the array **A** into three parts: **A**[*1,…x-1*], **A**[**x**] and **A**[*x+1, … , n*].

- Using the element **x**, it divides the array **A** into three parts: **A**[*1,…x-1*], **A**[**x**] and **A**[*x+1, … , n*].
- Then, we can reduce the search for the *i*-th element to one of the three subarrays.

- Using the element **x**, it divides the array **A** into three parts: **A**[*1,…x-1*], **A**[**x**] and **A**[*x+1, … , n*].
- Then, we can reduce the search for the *i*-th element to one of the three subarrays.
- How can we choose the element **<sup>x</sup>** *appropriately*, such that the subarrays **A**[*1,…x-1*] and **A**[*x+1, … , n*] are of (approximately) equal size?

• How can we choose the element **<sup>x</sup>** *appropriately*, such that the subarrays **A**[*1,…x-1*] and **A**[*x+1, … , n*] are of (approximately) equal size?

- How can we choose the element **<sup>x</sup>** *appropriately*, such that the subarrays **A**[*1,…x-1*] and **A**[*x+1, … , n*] are of (approximately) equal size?
- We could find the median of the array and use that as the value **x**.

- How can we choose the element **<sup>x</sup>** *appropriately*, such that the subarrays **A**[*1,…x-1*] and **A**[*x+1, … , n*] are of (approximately) equal size?
- We could find the median of the array and use that as the value **x**.
	- The median is the number that is larger than exactly (*n+1)/2 1* numbers.

- How can we choose the element **<sup>x</sup>** *appropriately*, such that the subarrays **A**[*1,…x-1*] and **A**[*x+1, … , n*] are of (approximately) equal size?
- We could find the median of the array and use that as the value **x**.
	- The median is the number that is larger than exactly (*n+1)/2 1* numbers.
	- The median is the [(*n+1)/2*]*th-order statistic.*

- How can we choose the element **<sup>x</sup>** *appropriately*, such that the subarrays **A**[*1,…x-1*] and **A**[*x+1, … , n*] are of (approximately) equal size?
- We could find the median of the array and use that as the value **x**.
	- The median is the number that is larger than exactly (*n+1)/2 1* numbers.
	- The median is the [(*n+1)/2*]*th-order statistic.*
- What is an algorithm for finding the median?

- How can we choose the element **<sup>x</sup>** *appropriately*, such that the subarrays **A**[*1,…x-1*] and **A**[*x+1, … , n*] are of (approximately) equal size?
- We could find the median of the array and use that as the value **x**.
	- The median is the number that is larger than exactly (*n+1)/2 1* numbers.
	- The median is the [(*n+1)/2*]*th-order statistic.*
- What is an algorithm for finding the median?
	- **Selection**(**A**[*1,…,n*],(*n+1)/2*)

Algorithm **Selection**(**A**[*1,…,n*],*i*)

$$
\mathbf{x} = \text{Selection}(\mathbf{A}[1, \dots, n], (n+1)/2)
$$

$$
\mathbf{y} = \text{Partition}(\mathbf{A}[1, \dots, n], \mathbf{x})
$$

Algorithm **Selection**(**A**[*1,…,n*],*i*)

Do you see a problem?

 $x = \text{Selection}(A[1,...,n], (n+1)/2)$  $\mathbf{y} = \text{Partition}(\mathbf{A}[1, \ldots, n], \mathbf{x})$ 

Algorithm **Selection**(**A**[*1,…,n*],*i*)

Do you see a problem?

 $x = \text{Selection}(A[1,...,n], (n+1)/2)$  $\mathbf{y} = \text{Partition}(\mathbf{A}[1, \ldots, n], \mathbf{x})$ 

Before you conquer, you need to divide!

Algorithm **Selection**(**A**[*1,…,n*],*i*) *1,…,n*],*i*)

Do you see a problem?

 $x = \text{Selection}(A[1,...,n], (n+1)/2)$  $\mathbf{y} = \text{Partition}(\mathbf{A}[1, \ldots, n], \mathbf{x})$ 

Before you conquer, you need to divide!

#### Are we stuck?

- We need to partition the array into two using a good pivot element (the median).
	- Or otherwise the running time of the recursion will be bad!
- But to find the median, we need an algorithm for selection!

#### Are we stuck?

- We need to partition the array into two using a good pivot element (something "close" to the median).
	- Or otherwise the running time of the recursion will be bad!
- But to find the median, we need an algorithm for selection!

- Split the array **A** into sub-arrays with **5** elements each.
	- The last one might have fewer elements.

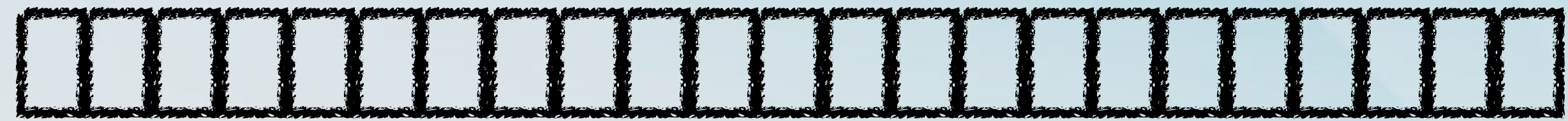

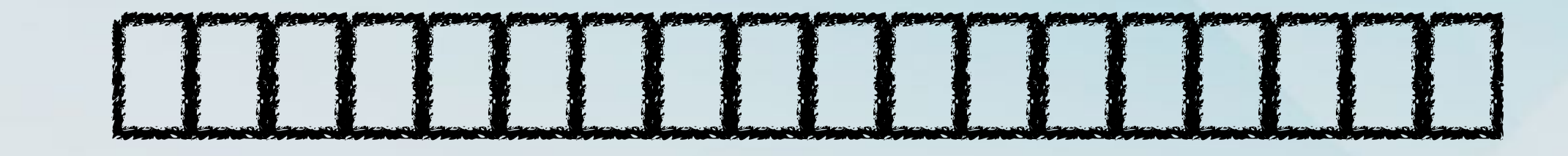

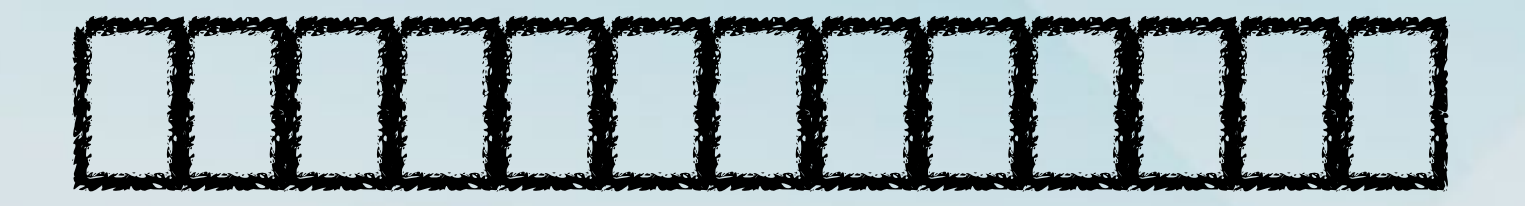

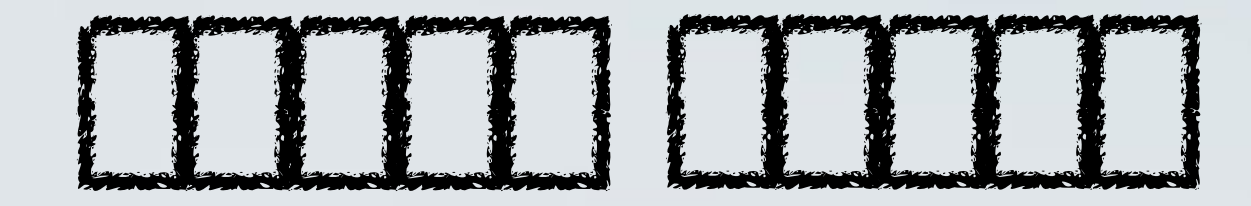
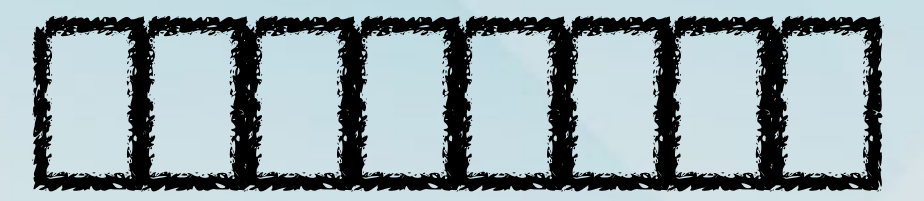

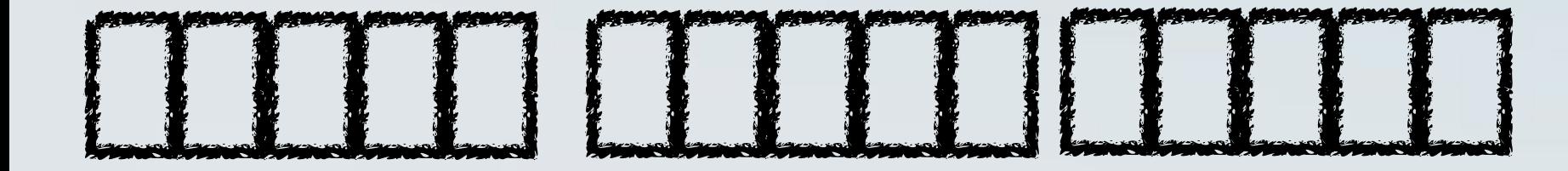

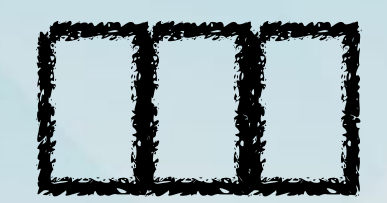

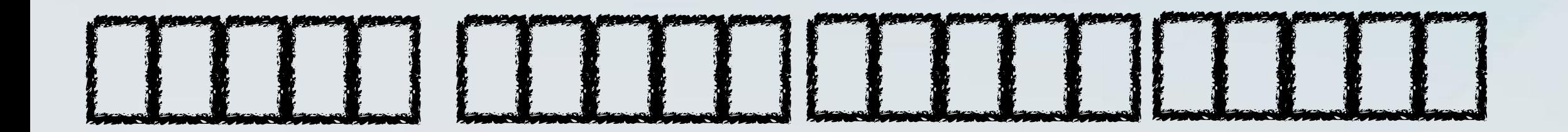

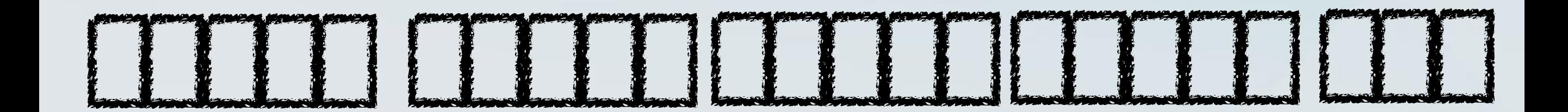

- Split the array **A** into sub-arrays with **5** elements each.
	- The last one might have fewer elements.
- For each one of those, find the median.

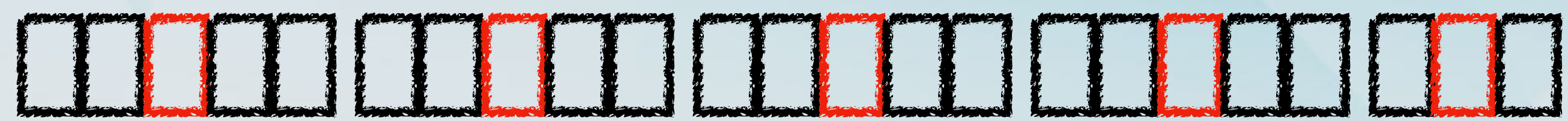

- Split the array **A** into sub-arrays with **5** elements each.
	- The last one might have fewer elements.
- For each one of those, find the median.
	- How do we do that?

- Split the array **A** into sub-arrays with **5** elements each.
	- The last one might have fewer elements.
- For each one of those, find the median.
	- How do we do that?

Run **InsertionSort**

- Split the array **A** into sub-arrays with **5** elements each.
	- The last one might have fewer elements.
- For each one of those, find the median.
- Find the **median-of-medians**.

### Median of medians

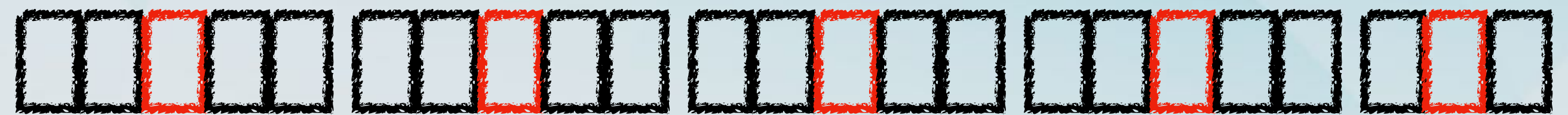

### Median of medians

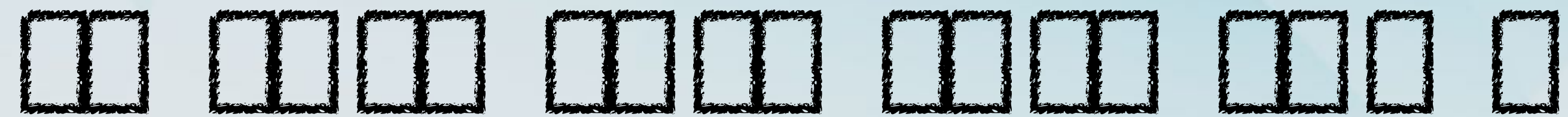

**MANA** 

### Median of medians

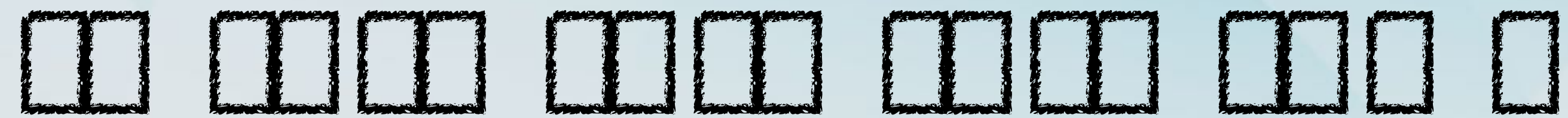

MANTA 1

- Split the array **A** into sub-arrays with **5** elements each.
	- The last one might have fewer elements.
- For each one of those, find the median.
- Find the **median-of-medians**.
	- How do we do that?

- Split the array **A** into sub-arrays with **5** elements each.
	- The last one might have fewer elements.
- For each one of those, find the median.
- Find the **median-of-medians**.
	- How do we do that?

#### Run **Selection**

### This failed…

Algorithm **Selection**(**A**[*1,…,n*],*i*)

$$
\mathbf{x} = \text{Selection}(\mathbf{A}[1, \dots, n], (n+1)/2)
$$

$$
\mathbf{y} = \text{Partition}(\mathbf{A}[1, \dots, n], \mathbf{x})
$$

### …but this won't.

Algorithm **Selection**(**A**[*1,…,n*],*i*)

 Split the array **A** into n/5 arrays of size 5 For each subarray **Ai**, find the median Let  $m_1$ ,  $m_2$ , ...,  $m_{n/5}$  be those medians

 $\mathbf{x} = \text{Selection}(\mathbf{A}[1, ..., n], (n+1)/2)$  /\*Find the median of medians \*/ **y** = **Partition(A[1,...,n],x)** /\*Partition the array using **x** as the pivot \*/

### The **Selection** algorithm (not exactly pseudocode)

Algorithm **Selection**(**A**[*1,…,n*],*i*)

 Split the array **A** into n/5 arrays of size 5 For each subarray **Ai**, find the median Let  $m_1$ ,  $m_2$ , ...,  $m_{n/5}$  be those medians

 $\mathbf{x} = \text{Selection}(\mathbf{A}[1, ..., n], (n+1)/2)$  /\*Find the median of medians \*/  $k =$  **Partition(A[1,...,n],x)** /\*Partition the array using **x** as the pivot \*/

k-1 is the number of elements in the lower subarray.

# Zooming in

- We are looking for the *i*th-order statistic.
- If *i*=k, then x is the answer it is larger than k-1 elements.
- If *<sup>i</sup>* <sup>≤</sup> k, the answer cannot be in the second part, as then *i* would be larger than at least k-1 elements.
- For the same reason, if  $i \geq k$ , the answer cannot be in the first part.

Algorithm **Selection**(**A**[*1,…,n*],*i*)

 Split the array **A** into n/5 arrays of size 5 For each subarray **Ai**, find the median Let  $m_1$ ,  $m_2$ , ...,  $m_{n/5}$  be those medians

 $\mathbf{x} = \text{Selection}(\mathbf{A}[1,...,n], (n+1)/2)$  /\*Find the median of medians \*/  $k =$  **Partition(A[1,...,n],x)** /\*Partition the array using **x** as the pivot \*/

k-1 is the number of elements in the lower subarray.

#### Algorithm **Selection**(**A**[*1,…,n*],*i*)

- Split the array **A** into n/5 arrays of size 5 For each subarray **Ai**, find the median Let  $m_1$ ,  $m_2$ , ...,  $m_{n/5}$  be those medians **O(n)**
	- $\mathbf{x} = \text{Selection}(\mathbf{A}[1,...,n], (n+1)/2)$  /\*Find the median of medians \*/  $k =$  **Partition(A[1,...,n],x)** /\*Partition the array using **x** as the pivot \*/

k-1 is the number of elements in the lower subarray.

#### Algorithm **Selection**(**A**[*1,…,n*],*i*)

**O(n) O(n)**

 Split the array **A** into n/5 arrays of size 5 For each subarray **Ai**, find the median Let  $m_1$ ,  $m_2$ , ...,  $m_{n/5}$  be those medians

 $\mathbf{x} = \text{Selection}(\mathbf{A}[1,...,n], (n+1)/2)$  /\*Find the median of medians \*/  $k =$  **Partition(A[1,...,n],x)** /\*Partition the array using **x** as the pivot \*/

k-1 is the number of elements in the lower subarray.

#### Algorithm **Selection**(**A**[*1,…,n*],*i*)

- Split the array **A** into n/5 arrays of size 5 For each subarray **Ai**, find the median Let  $m_1$ ,  $m_2$ , ...,  $m_{n/5}$  be those medians **O(n) O(n)**
- $\mathbf{x} = \text{Selection}(\mathbf{A}[1,...,n], (n+1)/2)$  /\*Find the median of medians \*/  $k =$  **Partition(A[1,...,n],x)** /\*Partition the array using **x** as the pivot \*/ **T(n/5)**

k-1 is the number of elements in the lower subarray.

#### Algorithm **Selection**(**A**[*1,…,n*],*i*)

- Split the array **A** into n/5 arrays of size 5 For each subarray **Ai**, find the median Let  $m_1$ ,  $m_2$ , ...,  $m_{n/5}$  be those medians **O(n) O(n)**
- $\mathbf{x} = \text{Selection}(\mathbf{A}[1,...,n], (n+1)/2)$  /\*Find the median of medians \*/ **T(n/5)**
- $k =$  **Partition(A[1,...,n],x)** /\*Partition the array using **x** as the pivot \*/ **O(n)**

k-1 is the number of elements in the lower subarray.

#### Algorithm **Selection**(**A**[*1,…,n*],*i*)

- Split the array **A** into n/5 arrays of size 5 For each subarray **Ai**, find the median Let  $m_1$ ,  $m_2$ , ...,  $m_{n/5}$  be those medians **O(n) O(n)**
- $\mathbf{x} = \text{Selection}(\mathbf{A}[1,...,n], (n+1)/2)$  /\*Find the median of medians \*/ **T(n/5)**
- $k =$  **Partition(A[1,...,n],x)** /\*Partition the array using **x** as the pivot \*/ **O(n)**

k-1 is the number of elements in the lower subarray.

#### Algorithm **Selection**(**A**[*1,…,n*],*i*)

- Split the array **A** into n/5 arrays of size 5 For each subarray **Ai**, find the median Let  $m_1$ ,  $m_2$ , ...,  $m_{n/5}$  be those medians **O(n) O(n)**
- $\mathbf{x} = \text{Selection}(\mathbf{A}[1,...,n], (n+1)/2)$  /\*Find the median of medians \*/ **T(n/5)**
- $k =$  **Partition(A[1,...,n],x)** /\*Partition the array using **x** as the pivot \*/ **O(n)**

k-1 is the number of elements in the lower subarray.

- **O(1)**
- If  $i = k$ , return **x**

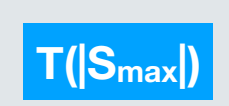

If *i* < k, return **Selection**(**A**[*1,…,k-1*],*i*)  $\begin{bmatrix} \mathsf{T}(|\mathsf{S}_{\mathsf{max}}|) & \mathsf{If} \; i > k, \; \mathsf{return} \; \mathsf{Selection}(\mathbf{A}[k+1,...,n], i-k) \end{bmatrix}$ **T(|Smax|) |Smax|** = max(*k-1*, *n-k*)

 $T(n) \leq T(n/5) + T(|S_{max}|) + bn$ 

 $T(n) \leq T(n/5) + T(|S_{max}|) + bn$ 

Before we proceed, we have to bound  $|S_{max}|$ .

• **<sup>x</sup>** is a median of medians.

- **<sup>x</sup>** is a median of medians.
- At least (…) subarrays have "baby medians" <sup>≥</sup> **<sup>x</sup>**.

- **<sup>x</sup>** is a median of medians.
- At least half of the subarrays have "baby medians" <sup>≥</sup> **<sup>x</sup>**.

- **<sup>x</sup>** is a median of medians.
- At least half of the subarrays have "baby medians" <sup>≥</sup> **<sup>x</sup>**.
- Each one of these groups has at least (…) elements > **x.**

- **<sup>x</sup>** is a median of medians.
- At least half of the subarrays have "baby medians" <sup>≥</sup> **<sup>x</sup>**.
- Each one of these groups has at least 3 elements > **x.**

- **<sup>x</sup>** is a median of medians.
- At least half of the subarrays have "baby medians" <sup>≥</sup> **<sup>x</sup>**.
- Each one of these groups has at least 3 elements > **x.** 
	- Because **<sup>x</sup>** <sup>≤</sup> their "baby median".
	- Except possibly

- **<sup>x</sup>** is a median of medians.
- At least half of the subarrays have "baby medians" <sup>≥</sup> **<sup>x</sup>**.
- Each one of these groups has at least 3 elements > **x.** 
	- Because **<sup>x</sup>** <sup>≤</sup> their "baby median".
	- Except possibly the group containing **<sup>x</sup>**and

- **<sup>x</sup>** is a median of medians.
- At least half of the subarrays have "baby medians" <sup>≥</sup> **<sup>x</sup>**.
- Each one of these groups has at least 3 elements > **x.** 
	- Because **<sup>x</sup>** <sup>≤</sup> their "baby median".
	- Except possibly the group containing **<sup>x</sup>**and the group that has fewer than 5 elements.
What is the total number of elements larger than **x**?

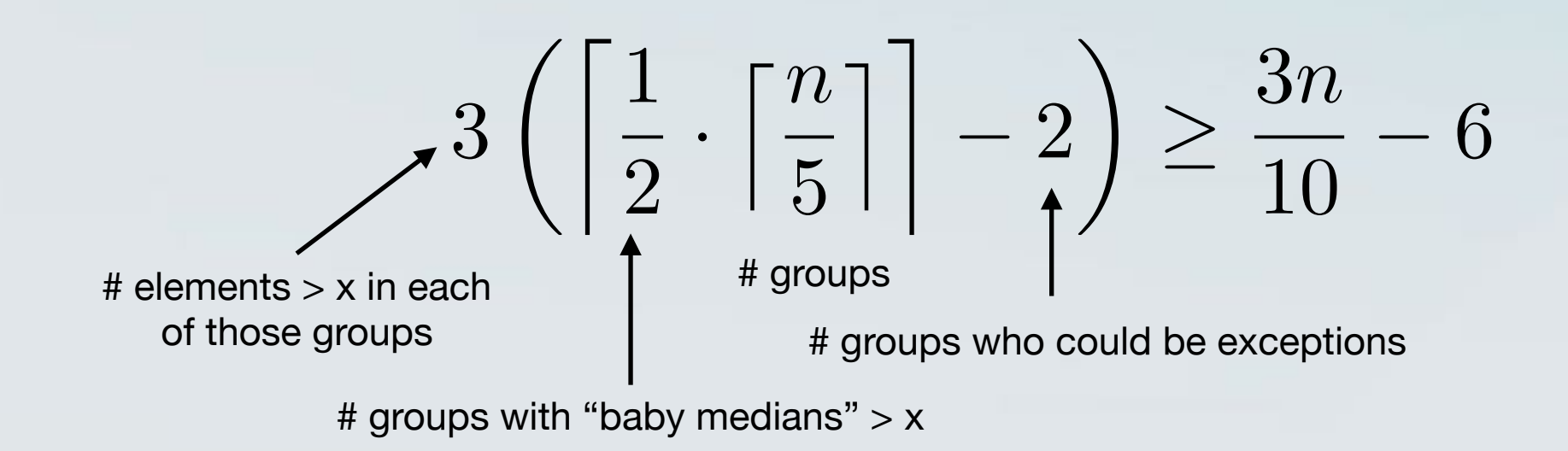

#### This means that the size of the lower subarray is at most **7n/10 + 6**

• The size of the lower subarray is at most **7n/10 + 6**

- The size of the lower subarray is at most **7n/10 + 6**
- A symmetric argument shows that the size of the upper subarray is at most **7n/10 + 6**

- The size of the lower subarray is at most **7n/10 + 6**
- A symmetric argument shows that the size of the upper subarray is at most **7n/10 + 6**
- Back to the recurrence:

 $T(n) \leq T(n/5) + T(|S_{max}|) + cn = T(n/5) + T(7n/10+6) + bn$ 

• Lets guess that  $T(n) \le cn$ , for some constant c.

- Lets guess that  $T(n) \le cn$ , for some constant c.
- We get that

 $T(n) \le c(n/5) + c(7n/10+6) + bn$  = 9c*n/10* +7c+b*n*  $= cn + (-cn/10 + 7c + bn)$ 

- Lets guess that  $T(n) \le cn$ , for some constant c.
- We get that

 $T(n) \le c(n/5) + c(7n/10+6) + bn$  = 9c*n/10* +7c+b*n* = c*n* + (-c*n/10* + 7c + b*n*)

• This is at most c*n* whenever -c*n/10* + 7c + b*n* ≤ 0, or equivalently, when  $c \geq 10$ *bn/(n-70)*.

- Lets guess that  $T(n) \le cn$ , for some constant c.
- We get that

 $T(n) \le c(n/5) + c(7n/10+6) + bn$  = 9c*n/10* +7c+b*n* = c*n* + (-c*n/10* + 7c + b*n*)

- This is at most c*n* whenever -c*n/10* + 7c + b*n* ≤ 0, or equivalently, when  $c \geq 10$ *bn/(n-70)*.
- If  $n \geq 140$ , then  $n/(n-70) \leq 2$  and then, it suffices to have  $c \geq 20b$ .

• We want to show that there is some constant  $c > 0$ , such that  $T(n) \leq cn$  for all  $n > 0$ .

- We want to show that there is some constant  $c > 0$ , such that  $T(n) \leq cn$  for all  $n > 0$ .
- Let  $a = max\{ T(n) / n, n \le 140 \}$  and let  $c = max\{a, 20b\}$ .

- We want to show that there is some constant  $c > 0$ , such that  $T(n) \leq cn$  for all  $n > 0$ .
- Let  $a = max\{ T(n) / n, n \le 140 \}$  and let  $c = max\{a, 20b\}$ .
- We will prove the statement by induction.

- We want to show that there is some constant  $c > 0$ , such that  $T(n) \leq cn$  for all  $n > 0$ .
- Let  $a = max\{ T(n) / n, n \le 140 \}$  and let  $c = max\{a, 20b\}$ .
- We will prove the statement by induction.
	- **Base case:** For every  $n \le 140$ ,  $T(n) \le cn$

- We want to show that there is some constant  $c > 0$ , such that  $T(n) \leq cn$  for all  $n > 0$ .
- Let  $a = max\{ T(n) / n, n \le 140 \}$  and let  $c = max\{a, 20b\}$ .
- We will prove the statement by induction.
	- **Base case:** For every  $n \le 140$ ,  $T(n) \le cn$
	- **• Inductive Step:** Suppose that it holds for all n up to k=140. Then for  $n=$  k+1, we have  $T(n) \leq cn + (-cn)/10 + 7c + bn$

- We want to show that there is some constant  $c > 0$ , such that  $T(n) \leq cn$  for all  $n > 0$ .
- Let  $a = max\{ T(n) / n, n \le 140 \}$  and let  $c = max\{a, 20b\}$ .
- We will prove the statement by induction.
	- **Base case:** For every  $n \le 140$ ,  $T(n) \le cn$
	- **• Inductive Step:** Suppose that it holds for all n up to k=140. Then for  $n=$  k+1, we have  $T(n) \leq cn + (-cn)/10 + 7c + bn$ 
		- **•** This follows from the fact that n > 140 and c ≥ 20b.

#### Bonus: The Master Theorem

Suppose  $T(n) \leq \alpha T(\lceil n/b \rceil) + O(n^d)$ for some constants  $\alpha > 0$ ,  $b > 1$  and  $d \geq 0$ .

Then, 
$$
T(n) = \begin{cases} O(n^d), & \text{if } d > \log_b \alpha \\ O(n^d \log_b n), & \text{if } d = \log_b \alpha \\ O(n^{\log_b \alpha}), & \text{if } d < \log_b \alpha \end{cases}
$$

#### Bonus: The Master Theorem

Suppose  $T(n) \leq \alpha T(\lceil n/b \rceil) + O(n^d)$ for some constants  $\alpha > 0$ ,  $b > 1$  and  $d \geq 0$ .

Then, 
$$
T(n) = \begin{cases} O(n^d), & \text{if } d > \log_b \alpha \\ O(n^d \log_b n), & \text{if } d = \log_b \alpha \\ O(n^{\log_b \alpha}), & \text{if } d < \log_b \alpha \end{cases}
$$

**Example:** For **MergeSort**, α=b=2 and d=1, we get **O(n log n).**